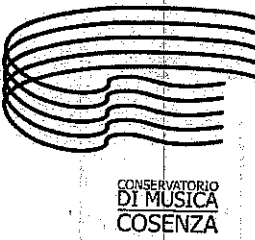

Ministero dell'Istruzione dell'Università e della Ricerca **CONSERVATORIO DI MUSICA "Stanislao Giacomantonio"** Portapiana - Convento di S. Maria della Grazie - 87100 COSENZA 

Sito Internet: portale.conservatoriodicosenza.it

Posta Ordinaria: chicosenza@conservatoriodicosenza.it

Posta Certificata: *conservatoriodicosenza@pec.it* 

# **VERBALE CONSIGLIO ACCADEMICO N° 33 DEL 10 APRILE 2019**

Il 10 aprile 2019, presso la direzione del Conservatorio di Cosenza, previa l'osservanza di tutte le formalità prescritte dalle leggi vigenti, si è riunito il Consiglio Accademico in seduta ordinaria con convocazione del Direttore M° Giorgio Feroleto, protocollo n. 2810 del 04/04/2019.

### All'Ordine del Giorno:

- 1. Approvazione verbale della seduta precedente;
- 2. Comunicazioni del Direttore;
- 3. Calendario elezioni Direttore, Consiglio Accademico, Consulta degli Studenti triennio 2019/2022:
- 4. Designazione docente Commissione elettorale;
- 5. Designazione docenti seggi elettorali;
- 6. Richiesta proroga anno fuori corso studentessa [
- 7. Individuazione del Docente di riferimento per il vincitore dell'assegno di ricerca Crescendo;
- 8. Richiesta del M<sup>o</sup> Luciano Luciani per modifica modalità di idoneità nel corso triennale di "Musica d'insieme vocale e repertorio corale";
- 9. Approvazione e ratifica chiara fama delle masterclass di Musica Antica, Organo, Tavola rotonda su R. Leoncavallo e pianoforte;
- 10. Definizione percorsi di base per l'avvio alla pratica strumentale pre-Afam.

Sono presenti: il Direttore Giorgio Feroleto, i docenti, Francesco Galante, Nicola Pisani, Luigi Stillo, Daniela Troiani, e gli studenti Emilio Francesco Amendola e Erica Gagliardi.

Sono altrest presenti in video conferenza, ai sensi dell'art. 6 del vigente Regolamento di Funzionamento del Consiglio Accademico, i docenti Francesco Perri e Rosanna Posarelli.

Sono assentili docenti Antonella Calvelli, Angelo Guido, Mariagrazia Laganà, Giorgio Reda.

Funge da segretario verbalizzante il Direttore Giorgio Feroleto.

Riconosciuta la validità della riunione il Direttore, alle ore 14:30, dichiara aperta la seduta per la trattazione ed eventuale deliberazione dei Punti all'Ordine del Giorno.

### 1° punto all'OdG: Approvazione verbale seduta precedente

Il Direttore chiede di rinviare l'approvazione del verbale della seduta precedente nella successiva seduta.

Il Consiglio approva.

#### 2° punto all'OdG: Comunicazioni del Direttore

Il Direttore informa di non avere comunicazioni da fare.

### 3º punto all'OdG: Calendario elezioni Direttore, Consiglio Accademico, Consulta degli Studenti triennio 2019/2022.

Il Direttore espone al Consiglio che prossimamente vanno indette le elezioni del Direttore, del Consiglio Accademico e della Consulta degli Studenti per il triennio 2019/2022 e propone le

 $-1$ 

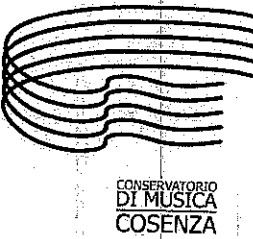

Ministero dell'Istruzione dell'Università e della Ricerca **CONSERVATORIO DI MUSICA "Stanislao Giacomantonio"** Portapiana - Convento di S. Maria della Grazie - 87100 COSENZA 雷0984/709024 圈0984/29224 - c.f. 80007270780

Sito Internet: portale.conservatoriodicosenza.it Posta Ordinaria: dmcosenza@conservatoriodicosenza.it Posta Certificata: conservatoriodicosenza@pec.it

possibili date per le elezioni, ai sensi del Regolamento delle procedure elettorali: maggio per le elezioni del direttore ed eventuale ballottaggio e giugno per le elezioni del Consiglio Accademico e della Consulta degli Studenti, fermo restando lo svolgimento delle elezioni, come di prassi, su quattro giorni - dal martedì al venerdì - per garantire la massima partecipazione alle votazioni. Il Consiglio Accademico accoglie la proposta del Direttore e, all'unanimità delibera il seguente calendario:

Elezioni del Direttore 14, 15, 16 e 17 maggio 2019 dalle ore 11,00 alle ore 15,00.

Eventuale ballottaggio 21, 22, 23 e 24 maggio 2019 dalle ore 11,00 alle ore 15,00.

Elezioni del Consiglio Accademico 4, 5, 6 e 7 giugno 2019 dalle ore 11,00 alle ore 15,00.

Elezioni della Consulta degli studenti 4, 5, 6 e 7 giugno 2019 dalle ore 12,00 alle ore 16,00.

## 4° punto all'OdG: Designazione docente Commissione elettorale

Il Direttore chiede di rinviare alla prossima seduta la nomina del docente della commissione elettorale.

Il Consiglio approva.

### 5° punto all'OdG: Designazione docenti seggi elettorali

Il Direttore chiede di rinviare alla prossima seduta la nomina dei docenti per i seggi elettorali. Il Consiglio approva.

### 6° punto all'OdG: Richiesta proroga anno fuori corso studentessa *L*

Il Direttore sottopone al Consiglio l'istanza della studentessa  $\int$  (prot. 2230 del 18/03/2019) la quale chiede di frequentare un ulteriore anno di fuori corso per poter completare gli studi.

Il Consiglio, dopo ampia discussione, vista la richiesta prot. 2230/2019, vista la certificazione medica, valutata la documentazione fornita dalla segreteria didattica, decide, all'unanimità, di accogliere la richiesta della studentessa l concedendole la possibilità di usufruire di un ulteriore anno di fuori corso.

### 7° punto all'OdG: Individuazione del Docente di riferimento per il vincitore dell'assegno di ricerca Crescendo

Il Direttore informa che a seguito dell'attribuzione dell'Assegno di Ricerca "Crescendo" allo studente Davide Piluso e sulla base di quanto disposto dall'art. 7 del relativo bando, il Consiglio Accademico dovrà individuare il docente di riferimento del Progetto di ricerca tra i docenti titolari nel settore artistico disciplinare corrispondente.

Il Consiglio, presso atto dell'informativa del direttore, visto l'art. 7 del Regolamento dell'Assegno di Ricerca "Crescendo", individua, all'unanimità, come referente del Progetto di ricerca il maestro Pietro Morelli.

### 8° punto all'OdG: Richiesta del M° Luciano Luciani per modifica modalità di idoneità nel corso triennale di "Musica d'insieme vocale e repertorio corale"

Il Direttore informa il Consiglio dell'istanza del maestro Luciano Luciani, prot. n. 1991 dell'11/03/2019, il quale chiede, visto l'ormai rilevante aumento degli studenti frequentanti il corso di primo livello di "Musica d'insieme vocale e repertorio corale", di modificare la valutazione finale da "idoneità con voto" in "idoneità".

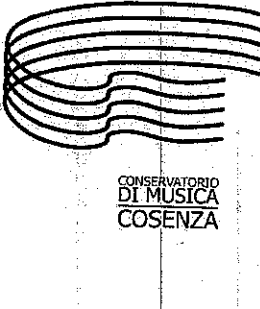

Ministero dell'Istruzione dell'Università e della Ricerca **CONSERVATORIO DI MUSICA "Stanislao Giacomantonio"** Portapiana - Convento di S. Maria della Grazie - 87100 COSENZA 

Sito Internet: portale.conservatoriodicosenza.it Posta Ordinaria: dmcosenza@conservatoriodicosenza.it Posta Certificata: conservatoriodicosenza@pec.it

Il Consiglio, preso atto dell'istanza del maestro Luciani, considerato che il corso dal punto di vista didattico formativo non subisce variazioni, delibera all'unanimità, per il corso di "Musica d'insieme vocale e repertorio corale", la modifica della valutazione da "idoneità con voto" in "idoneità".

9<sup>°</sup> punto all'OdG: Approvazione e ratifica chiara fama delle masterclass di Musica Antica, Organo, Tavola rotonda su R. Leoncavallo e pianoforte

Il Direttore illustra le dichiarazioni di chiara fama pervenute e, in conformità con quanto richiesto dalla circolare direttoriale n. 6677 del 26 luglio 2018, sottopone al parere del Consiglio le seguenti dichiarazioni di chiara fama e congruità del compenso fatte pervenire dai relativi Coordinatori di Dipartimento:

- · Lorenzo Ghielmi per la masterclass di organo dal titolo Opere per organo di Johann Sebastian Bach, prevista nei giorni 30 aprile e 1 e 2 maggio 2019, prot. n. 2896 del 08/04/2019;
- Cesare Orselli per la partecipazione alla Tavola rotonda in occasione del Centenario della morte di Ruggero Leoncavallo prevista il giorni 14 maggio 2019, prot. n. 2475 del 25/03/2019;
- Mikhail Arcadiev per la masterclass di pianoforte, prevista nei giorni 12, 13 e 14 giugno 2019, prot. n. 2897 del 08/04/2019;

Il Consiglio ne prende atto e all'unanimità attesta la chiara fama dei docenti sopra elencati in relazione alle attività descritte e, attesta altresì, la congruità dei compensi per come da singole attestazioni agli atti presentate dai Coordinatori di Dipartimento nell'ambito della programmazione A.A. 2018/2019.

Inoltre il Direttore invita il Consiglio a deliberare a ratifica, sulla base dell'acquisizione del parere della maggioranza del Consiglio trasmesso via mail, prot. n. 2539 del 27/03/2019, la chiara fama di:

- Marco Brolli per la masterclass nell'ambito della settimana di Musica Antica dal titolo, La  $\bullet$ Partita BWV 1013 per flauto solo di J. S. Bach: un'interpretazione armonica, prevista per i giorni 1, 2 e 3 aprile 2019, prot. n. 2102 del 14/03/2019;
- Giovanna Barbati per la masterclass nell'ambito della settimana di Musica Antica dal titolo, La Cadenza, prevista per giorno 6 aprile 2019, prot. n. 2103 del 14/03/2019;
- Evangelina Mascardi per la masterclass nell'ambito della settimana di Musica Antica dal titolo, *Orfeo, il suo canto, il suo lascito*, prevista per i giorni 1, 2 e 3 aprile 2019, prot. n. 2104 del 14/03/2019:

Il Consiglio prende atto di quanto riferito in seduta dal Direttore e all'unanimità attesta a ratifica la chiara fama dei docenti sopra elencati e in relazione alle attività descritte e a ratifica attesta, altresi, la congruità dei compensi per come da note agli atti presentate dal Coordinatore della Struttura

 $-\zeta -$ 

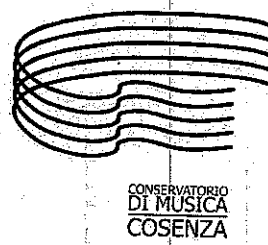

Ministero del l'Istruzione dell'Università e della Ricerca **CONSERVATORIO DI MUSICA "Stanislao Giacomantonio"** Portapiana - Convento di S. Maria della Grazie - 87100 COSENZA 

Sito Internet: portale.conservatoriodicosenza.it Posta Ordinaria: dmcosenza@conservatoriodicosenza.it Posta Certificata: *conservatoriodicosenza@pec.it* 

Dipartimentale di Musica Antica, in data 14/03/2019, prott. nn. 2102-2104, nell'ambito della programmazione A.A. 2018/2019.

10° punto all'OdG: Definizione percorsi di base per l'avvio alla pratica strumentale pre-Afam In relazione alla attivazione dei corsi pre Afam il Consiglio, dopo avere ascoltato la relazione del Direttore e dopo averne discusso e analizzato in maniera estesa tutti gli aspetti, all'unanimità, delibera l'attivazione dei corsi di base Pre-Afam definendo che:

- a) i corsi sono strutturati in un unico periodo di cinque anni, con possibile abbreviazione della durata del corso;
- b) l'ammissione, su programma libero avviene per tutti al primo anno di corso; successivamente, valutate le competenze, sarà possibile abbreviare il corso;
- c) non sono previsti limiti di età;
- d) i corsi, tenuti da tutor collaboratori alla didattica, includeranno i seguenti insegnamenti:
	- Materia di indirizzo;  $\sim$
	- Materie musicali di base;
	- Coro:
	- Musica d'insieme;
	- Armonia Jazz (solo per i corsi Jazz, Popular Music e Musiche tradizionali).

Inoltre il Consiglio oltre all'attivazione dei corsi in Conservatorio individua altre due possibilità per potenziare l'avvio ai corsi pre-Afam:

- a. Pubblicare in modo dettagliato e trasparente i programmi dei corsi e degli esami sul sito del Conservatorio, in modo che le strutture didattiche pubbliche e private possano far propri, in questa fase del percorso di apprendimento pre-Afam, i programmi previsti dal Conservatorio di Musica di Cosenza;
- b. Avviare con le strutture didattiche pubbliche e private, dove naturalmente ne sussistono le condizioni, apposite convenzioni per avviare forme di collaborazione più dirette.

In questo modo si allarga il bacino d'utenza, dando la possibilità agli studenti che non possono formarsi all'interno del Conservatorio in questa fascia di studi, di poter accedere comunque a quella successiva sostenendo gli esami di ammissione ai corsi Propedeutici.

Il Consiglio Accademico all'unanimità conferma che le delibere adottate siano immediatamente esecutive, salvo quelle per le quali vi siano vincoli all'esecutività legati alla formale approvazione nella prossima seduta e/o alla realizzazione di particolari condizioni espressamente indicate.

La seduta è tolta alle ore 17:30

Il Segretario verbalizzante/ Giorgio-Feroleto

Il Direttore Giorgio Feroleto